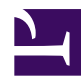

## **Datentransfer**

## **Upload auf diese Plattform**

Laden Sie jegliche Daten auf Ihre Seiten. Klicken Sie hierzu unten rechts auf "**Datei anfügen**" und wählen Sie die Übertragungsart *Klassisch* oder *Flash Uploader*.

Für **mobile Geräte** (ipad, ipod, iphone etc.) empfiehlt sich die Klassische Upload-Methode.